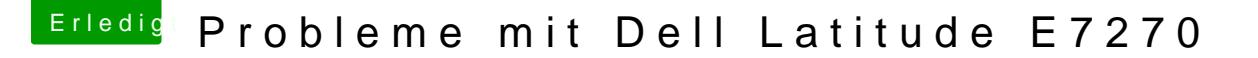

Beitrag von burzlbaum vom 18. März 2018, 14:20

Gibt es einen Unterschied bei der Helligkeitssteuerung? Wo finde ich die?

Habe eben versucht meine Custom EDID in deinem Patch anzupass festgestellt, dass im Patch mehr Stellen vorhanden sind als in meiner EDID.